## Pour accéder à I-Prof Toulouse, 2 solutions : 1– **soit** copier et coller l'adresse ci-dessous dans la barre d'adresse de votre navigateur **https://bv.ac-toulouse.fr/iprof/ServletIprof**

2– **soit** saisir I-Prof Toulouse dans un moteur de recherche

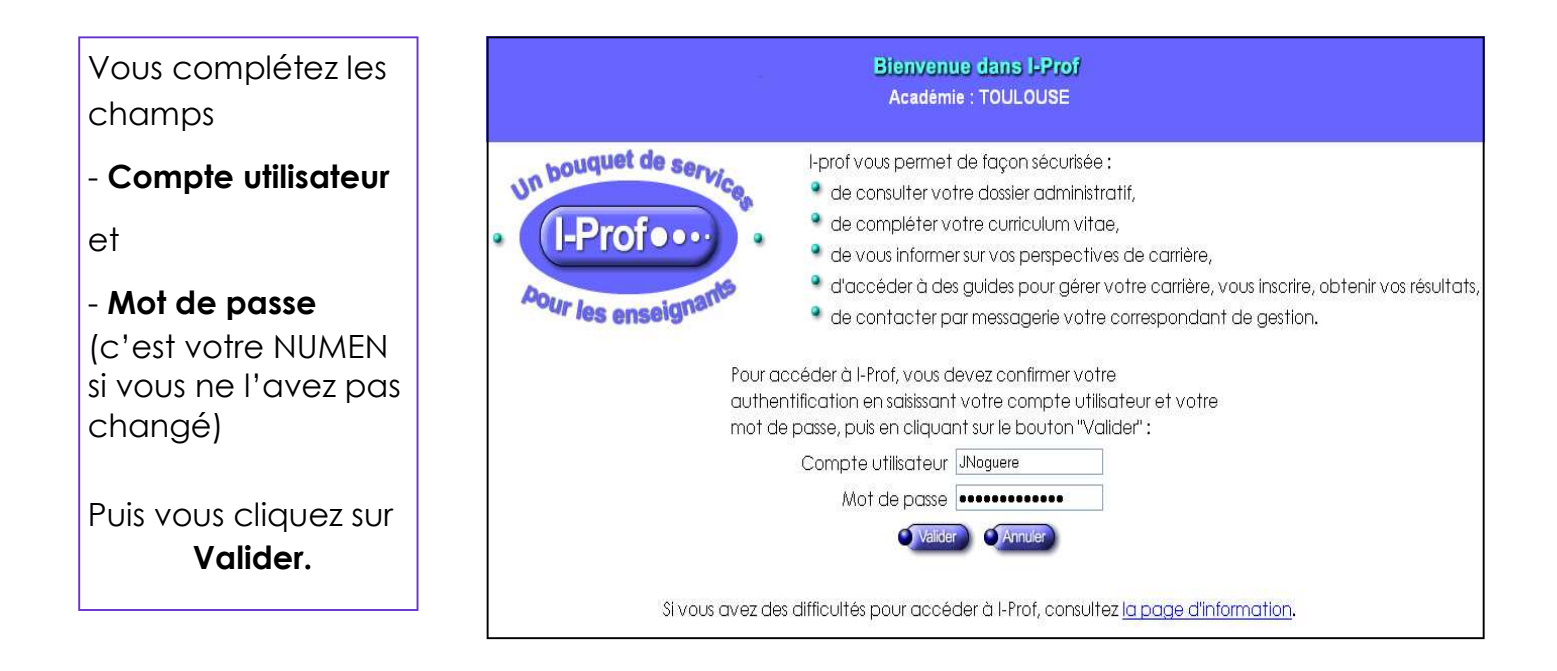

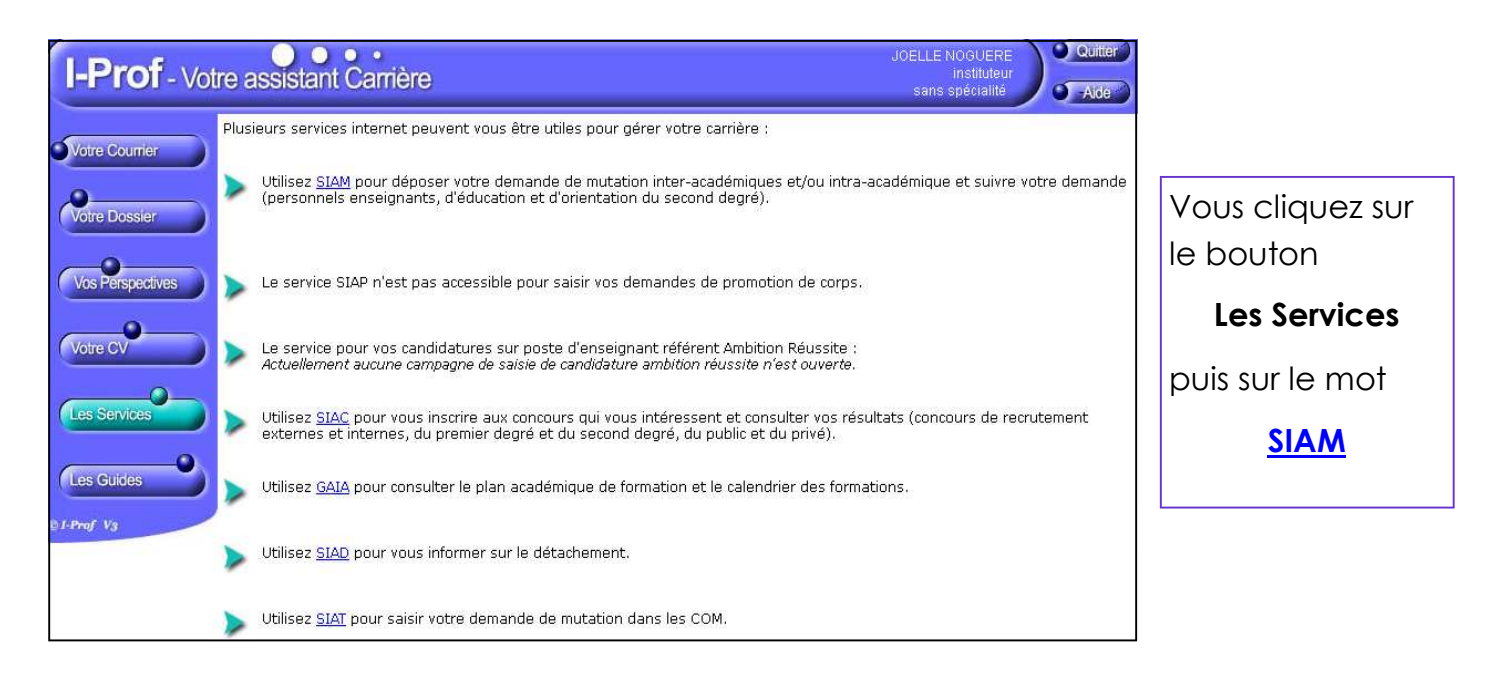

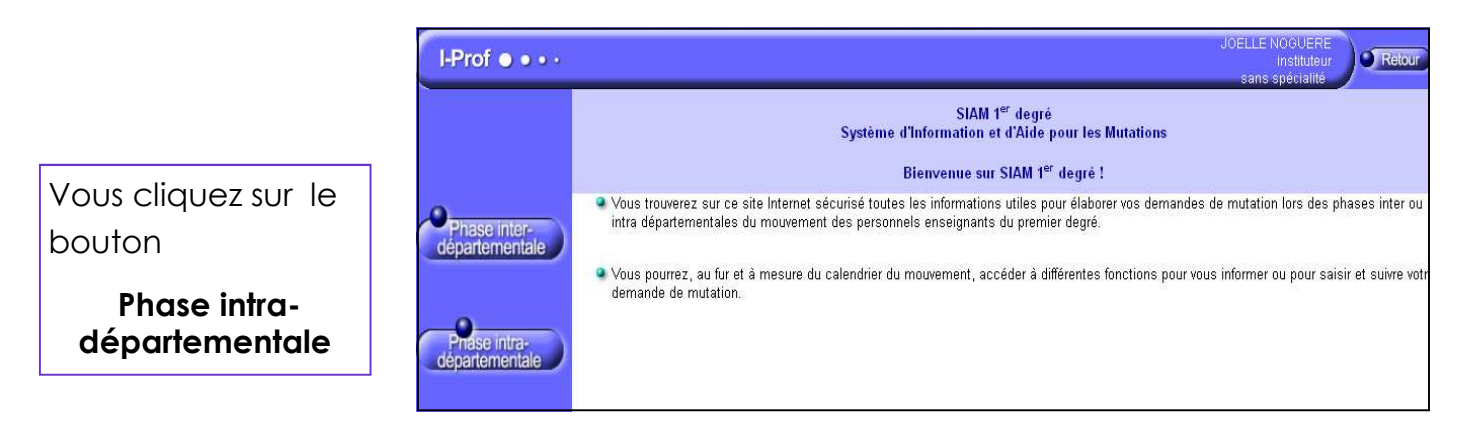